# Elektriciteit tutorial

## RC-hoogdoorlaatfilter(complexe uitwerking)

W. Van Wichelen

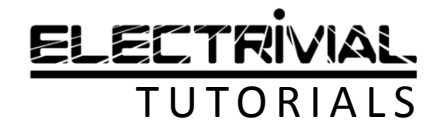

#### Wat gaan we in deze les leren?

- $\bullet$  Opstellen van de transfertfunctievan een gegeven RC-filter
- $\bullet$ Bepalen van de fasehoek
- $\bullet$ Bepalen van de kantelfrequentie
- $\bullet$  We maken gebruik van de complexe rekenkunde
- •Simulatie met LTspice

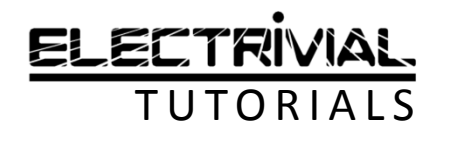

#### RC-HOOGDOORLAATFILTERSchema

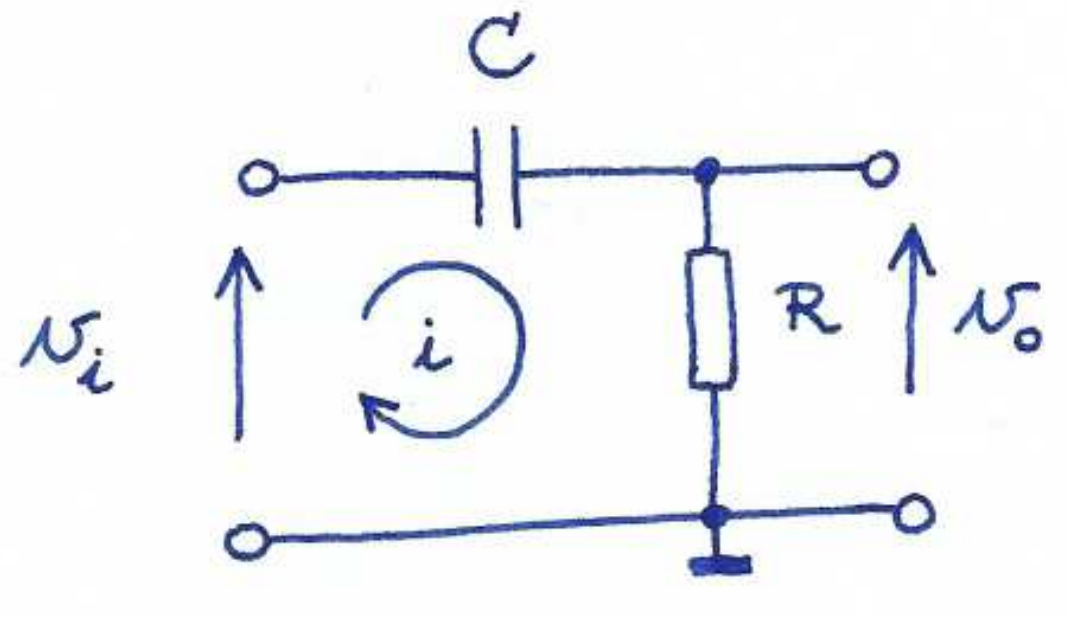

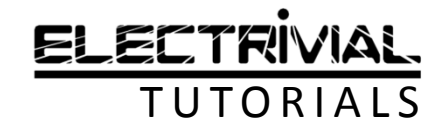

#### RC-HOOGDOORLAATFILTERPrincipe

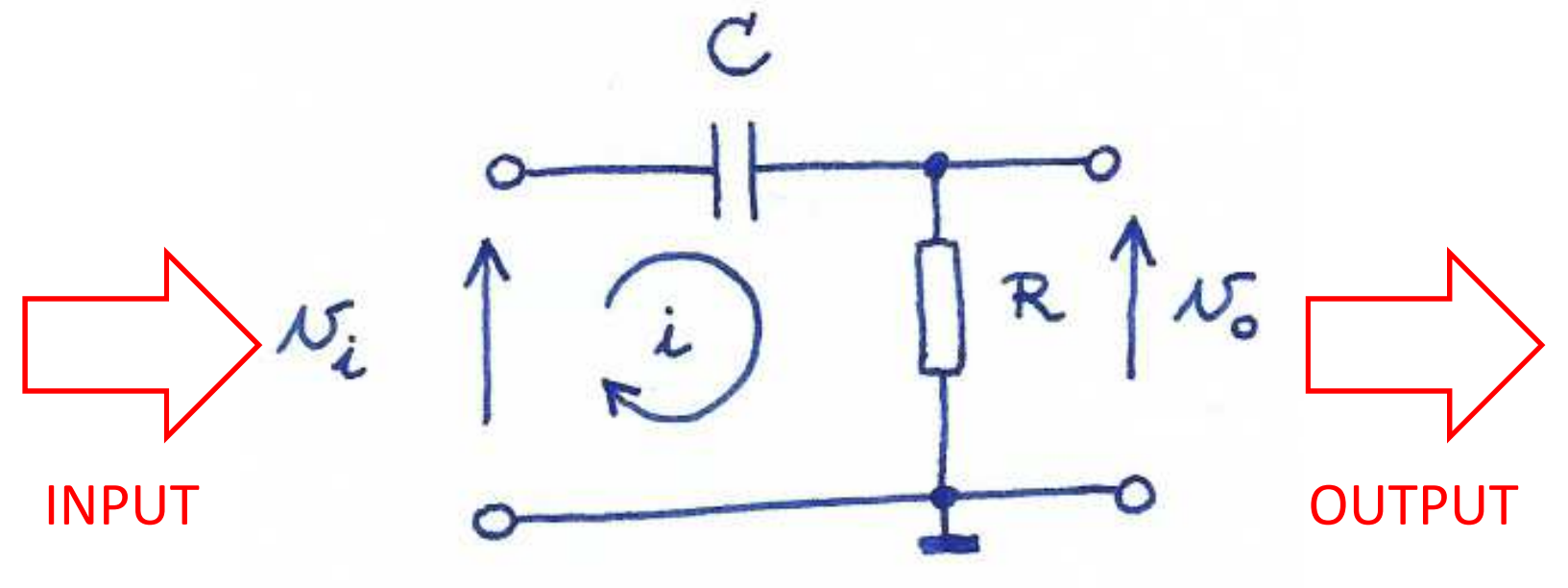

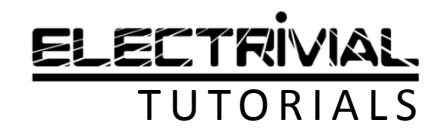

#### RC-HOOGDOORLAATFILTERStroom

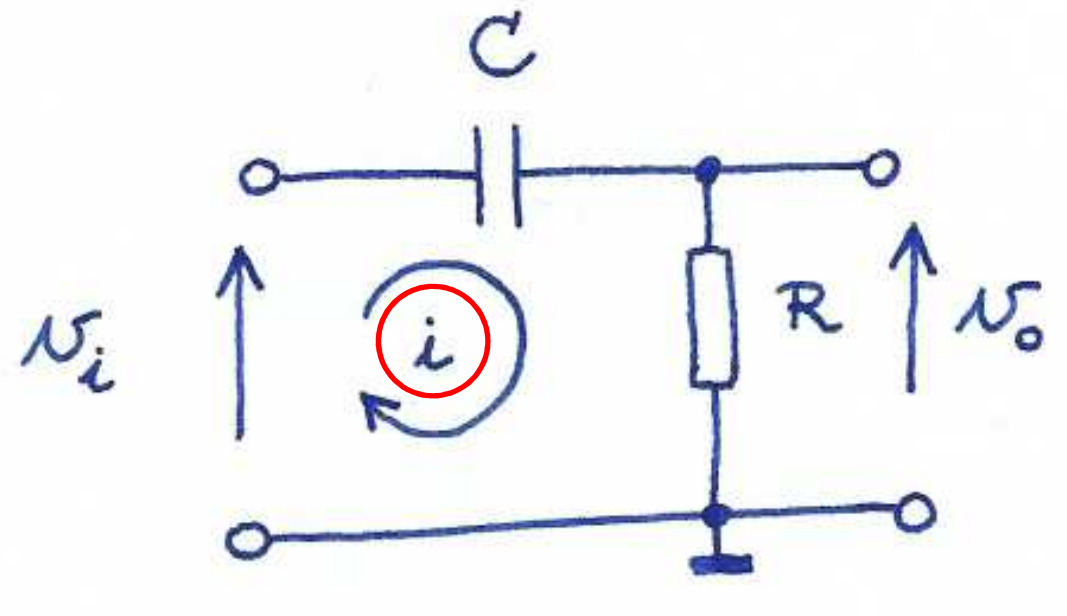

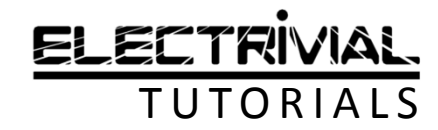

#### RC-HOOGDOORLAATFILTERStroom

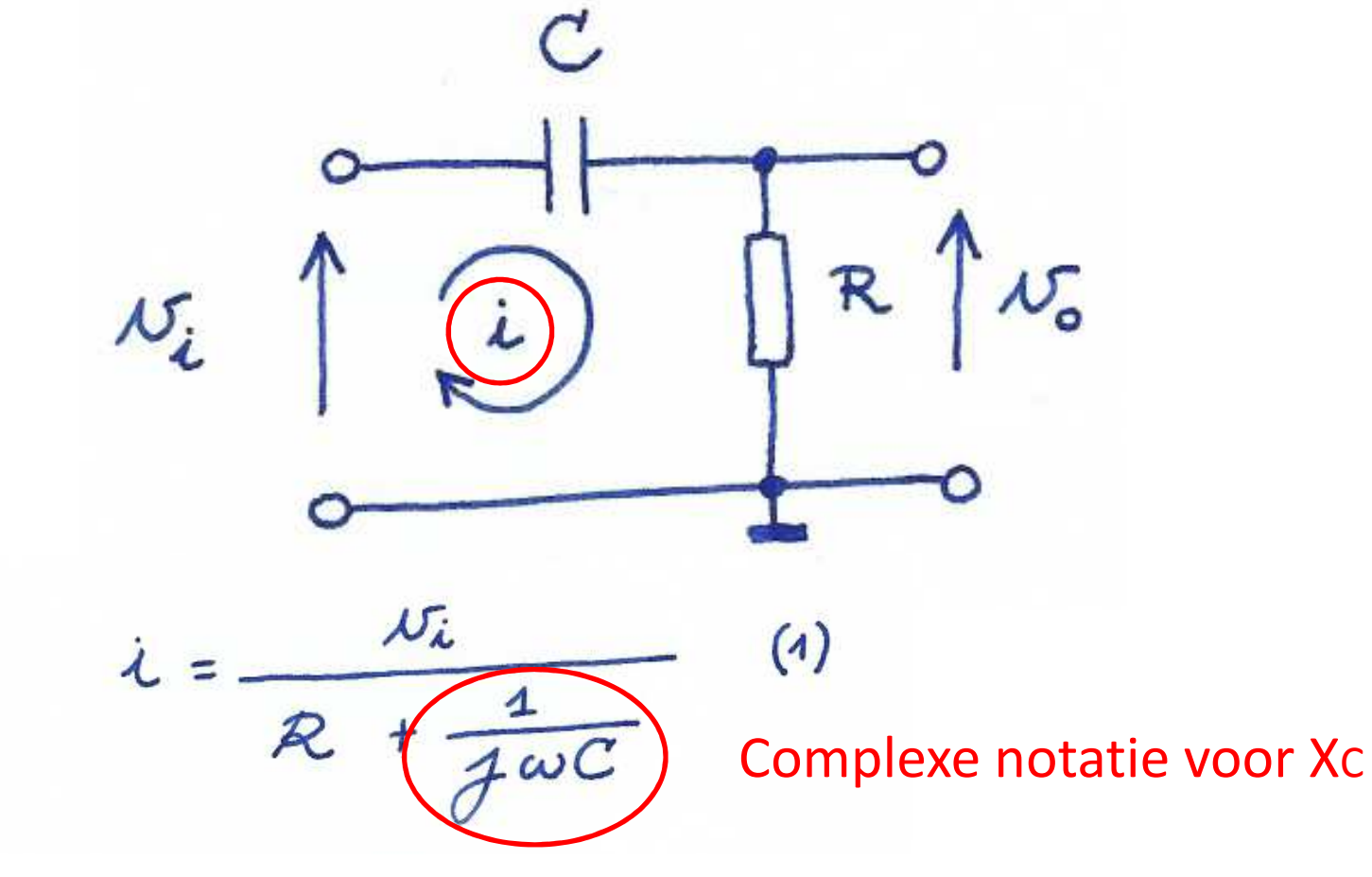

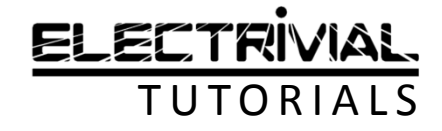

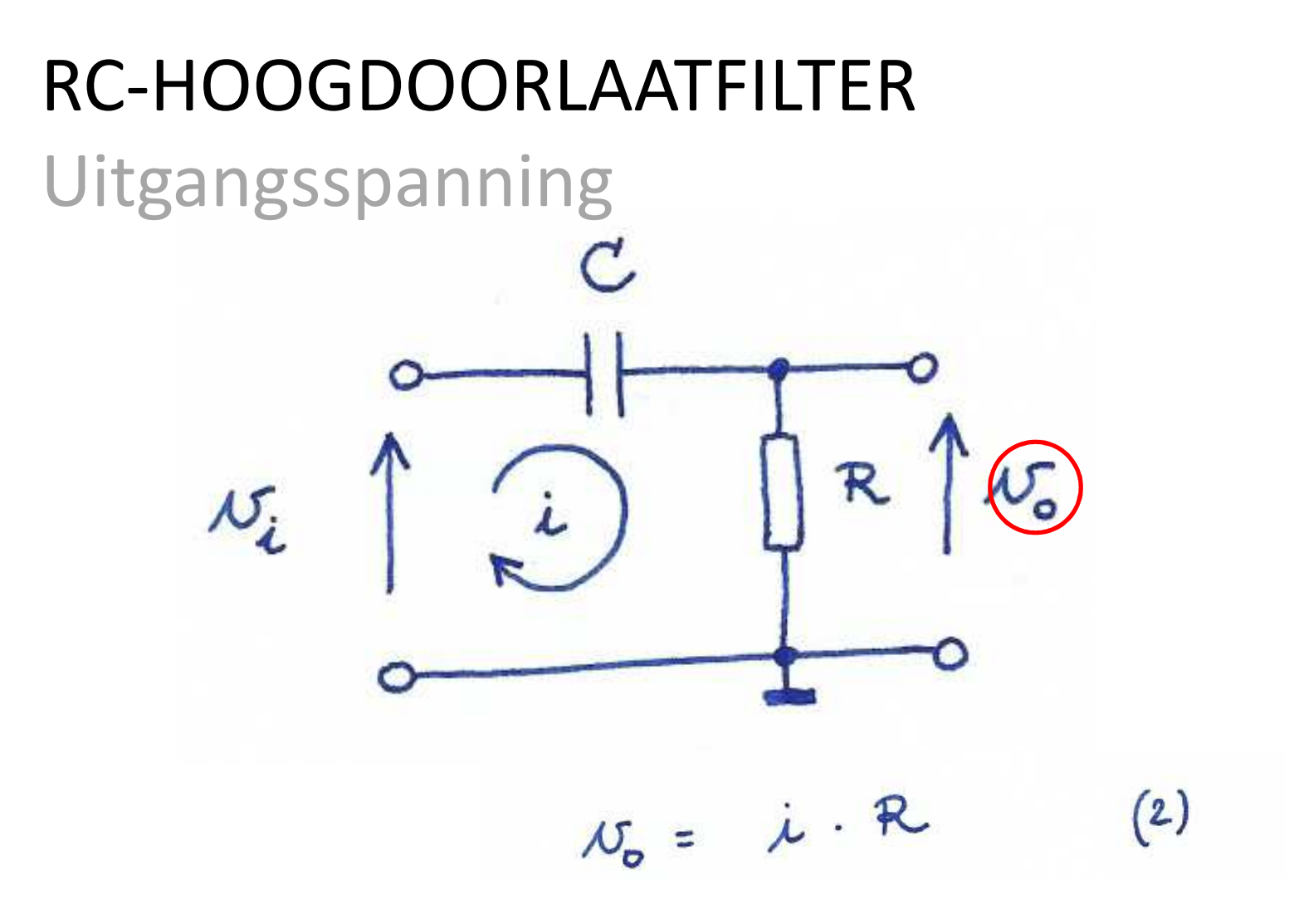

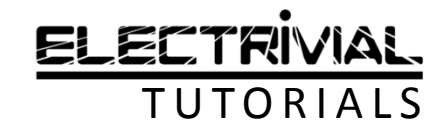

#### RC-HOOGDOORLAATFILTERUitgangsspanning

$$
\dot{L} = \frac{v_{\dot{\lambda}}}{R + \frac{1}{\overline{\dot{\lambda}}}\omega C}
$$

$$
U_{\tilde{L}}\uparrow\bigcup_{o}\bigcup_{i=0}^{C}\mathbb{R}\uparrow U_{o}
$$

$$
\mathcal{N}_0 = \mathcal{L} \cdot \mathbb{R}
$$
\n(1) in (2):

TUTORIALS

substitutie

 $(1)$ 

 $(2)$ 

$$
N_o = \frac{N_i}{R + \frac{1}{12\omega C}} \cdot R
$$
  
SETIFYIVIAL

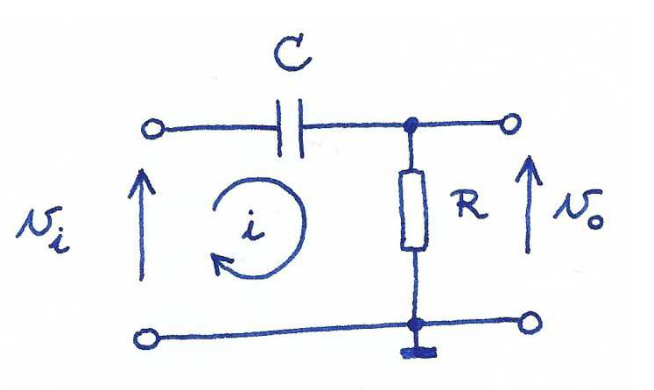

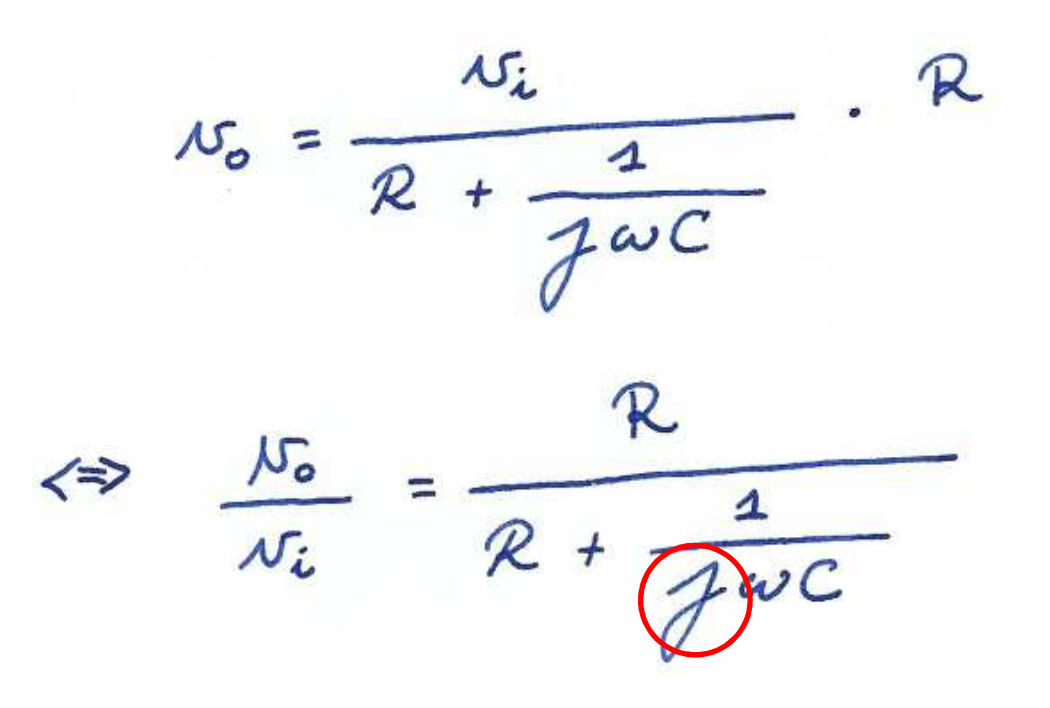

Deel linkerlid en rechterlid door vi

'j' in de noemer!

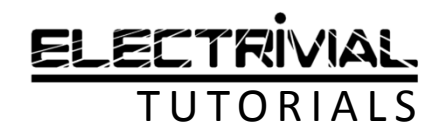

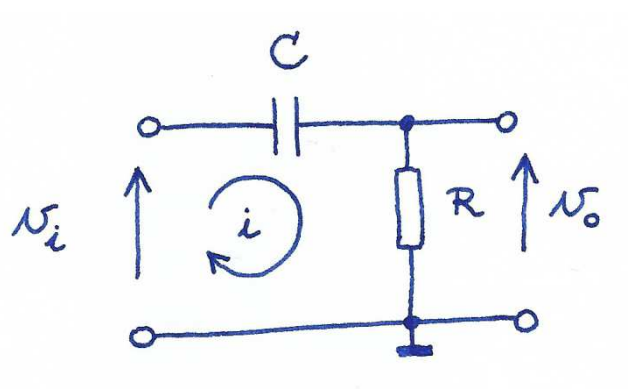

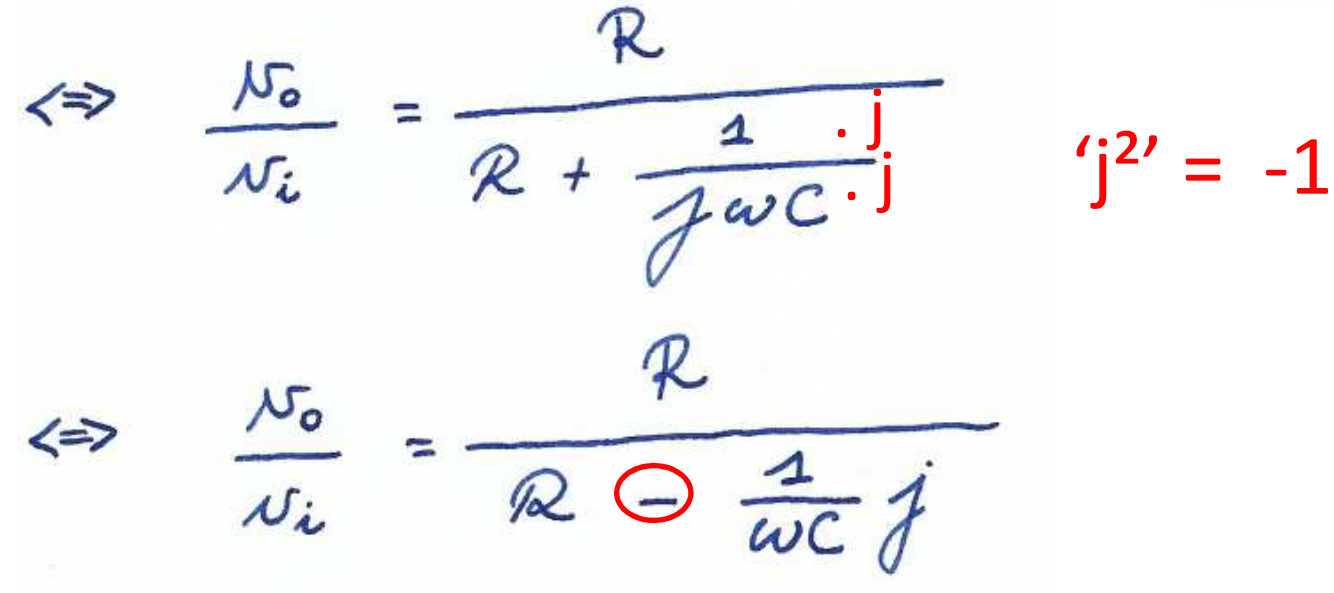

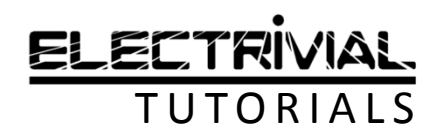

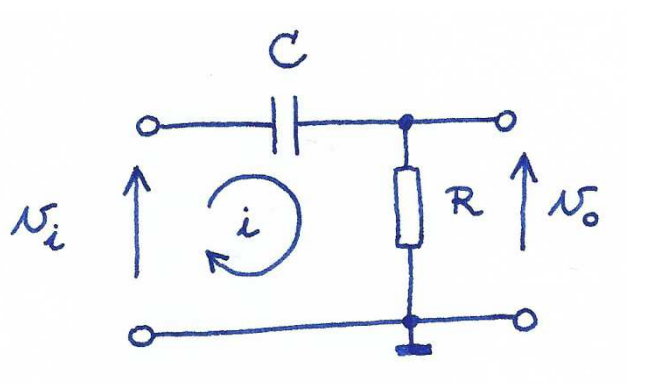

 $R/R$  $\frac{\mu}{\sigma}$  $\Leftrightarrow$  $\frac{1}{\omega C} j/R$  $\overline{\mathcal{R}/R}$  $\overline{\mathcal{N}}_{i}$  $\Leftrightarrow$ 

Teller en noemer delen door 'R'

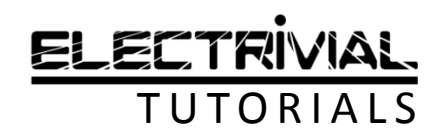

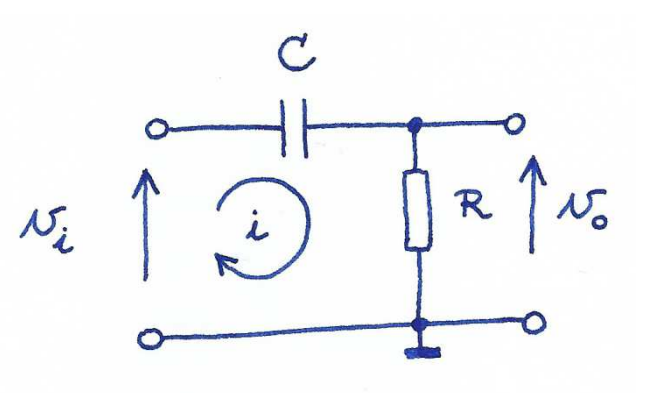

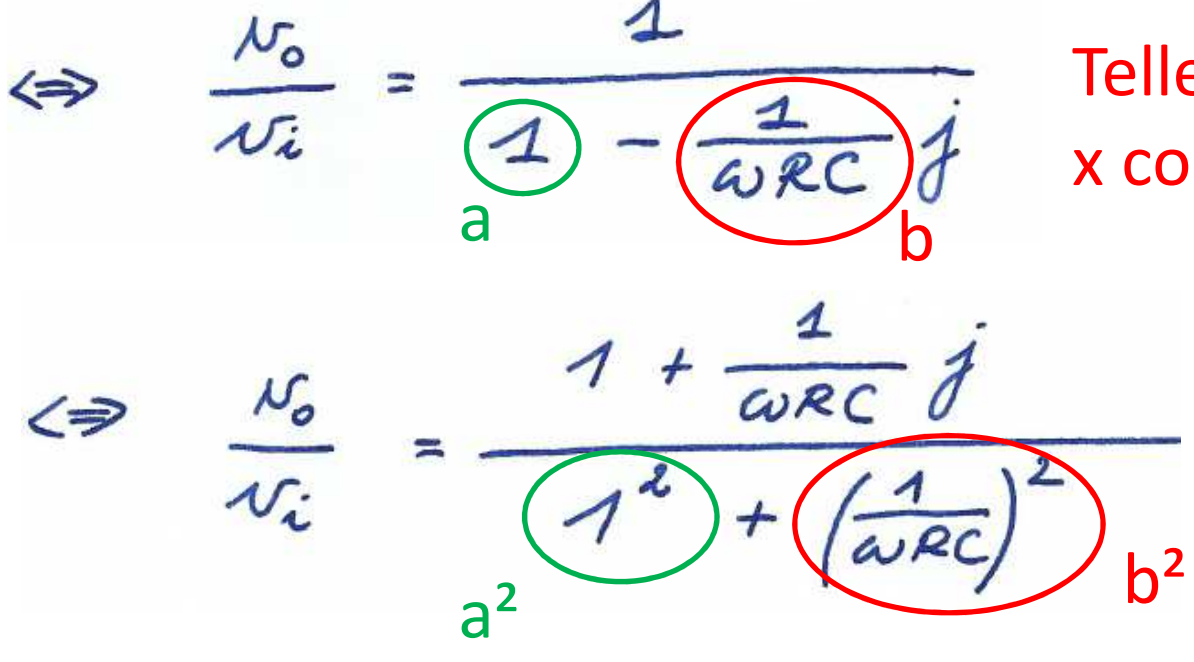

Teller en noemer x complex toegevoegde

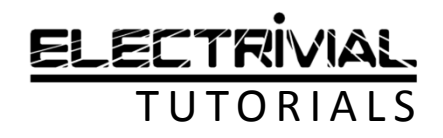

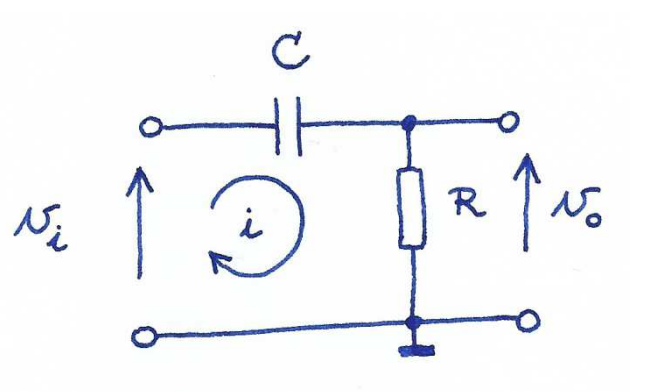

$$
\frac{2D}{\sqrt{6}} = \frac{1 + \frac{1}{\omega RC}j}{\sqrt{6} + \left(\frac{1}{\omega RC}\right)^2}
$$
\n
$$
\frac{N_0}{\sqrt{6}} = \frac{1 + \frac{1}{\omega RC}j}{\sqrt{6} + \frac{1}{\omega RC}j}
$$

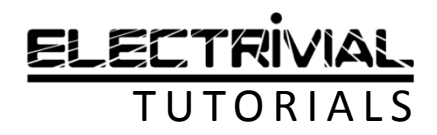

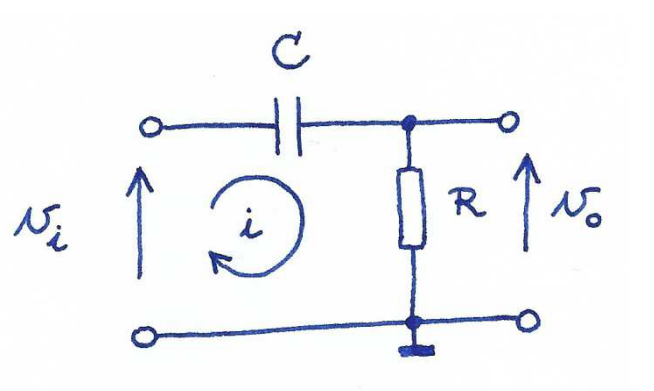

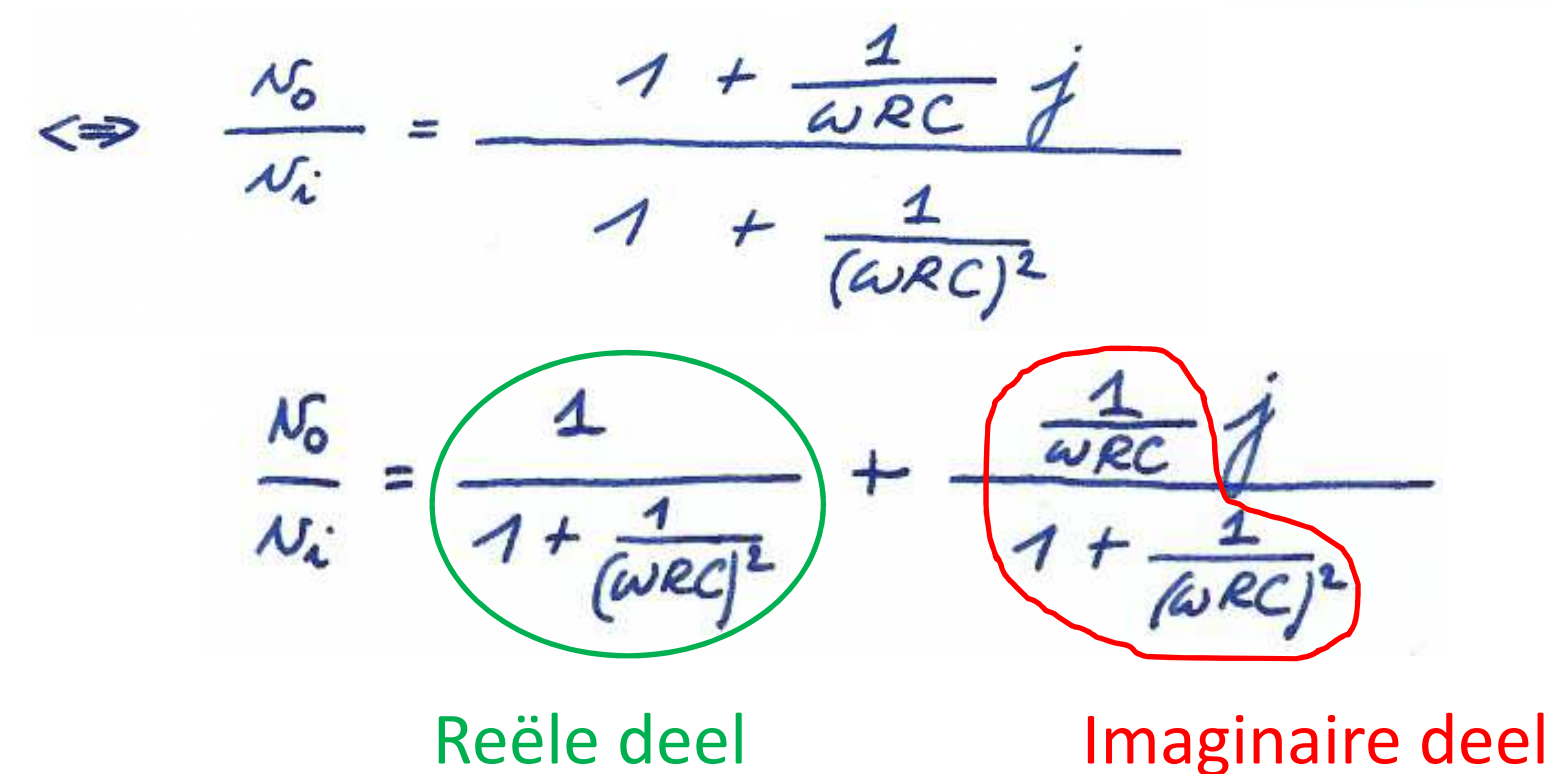

TRIVIAL **TUTORIALS** 

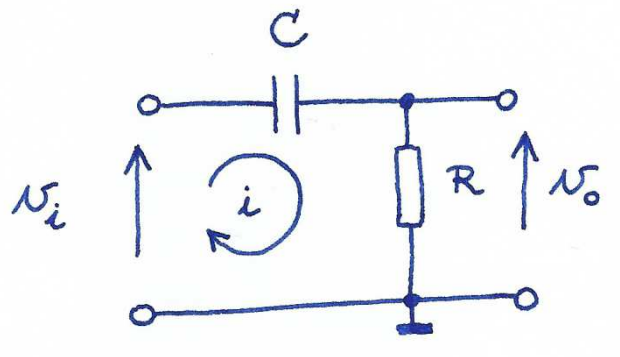

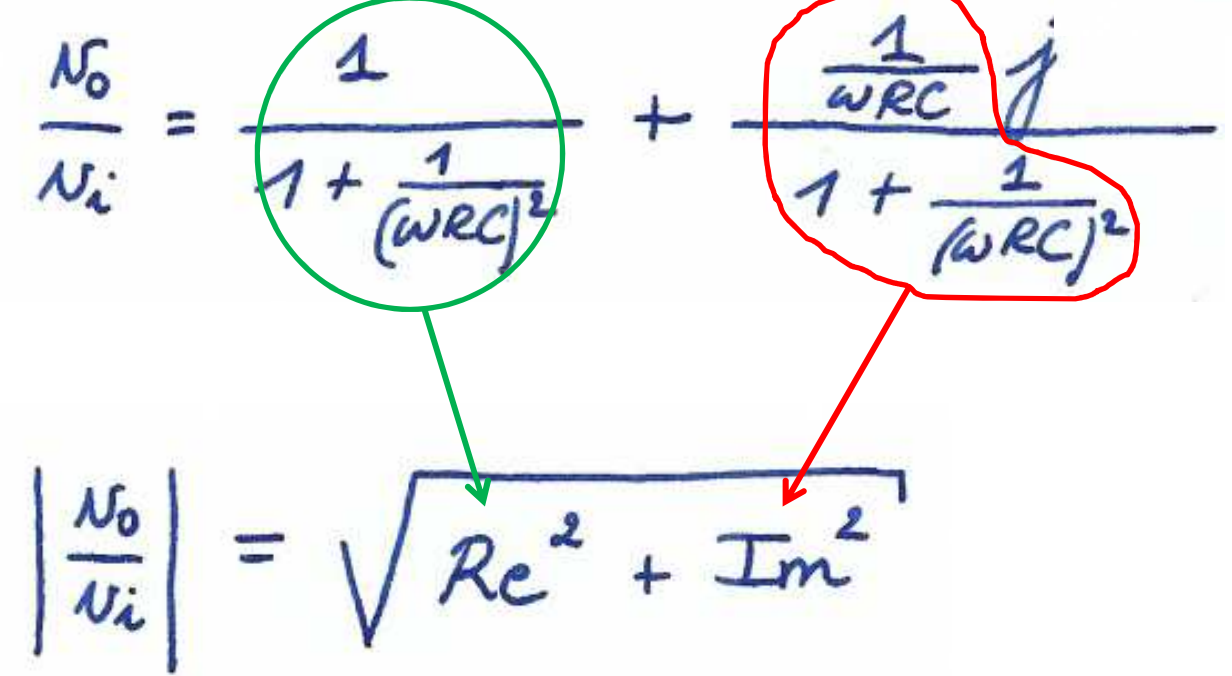

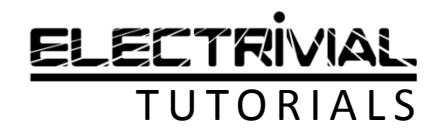

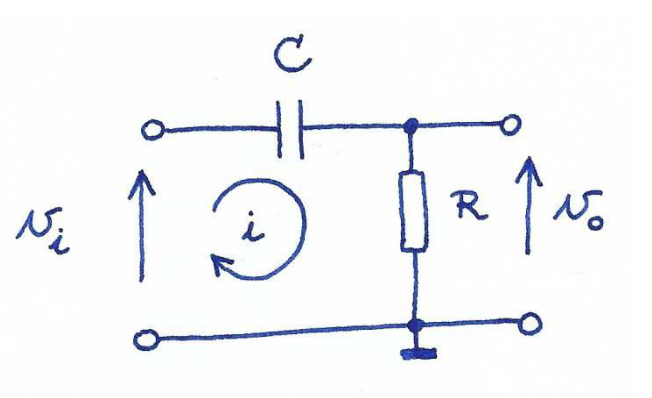

$$
\frac{N_0}{V_i} = \sqrt{Re^2 + Im^2}
$$
  

$$
\Rightarrow \left| \frac{N_0}{V_i} \right| = \sqrt{\left( \frac{4}{4 + \frac{4}{(wRC)^2}} \right)^2 + \left( \frac{wRC}{4 + \frac{4}{(wRC)^2}} \right)^2}
$$

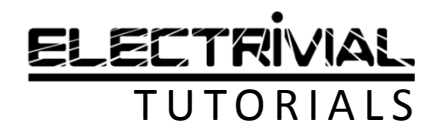

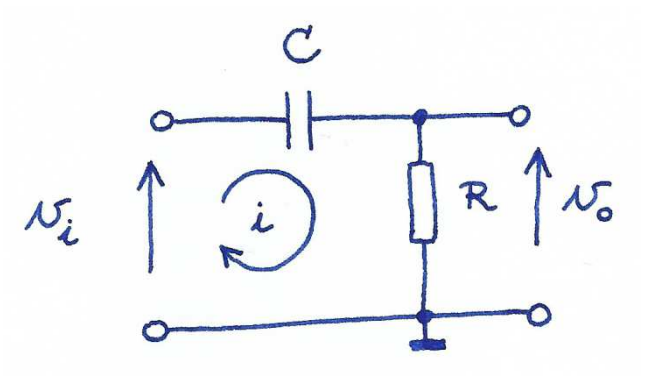

n

$$
\rightarrow \left|\frac{N_{o}}{N_{i}}\right| = \sqrt{\left(\frac{1}{1 + \frac{1}{(\omega RC)^{2}}}\right)^{2} + \left(\frac{\frac{1}{\omega RC}}{1 + \frac{1}{(\omega RC)^{2}}}\right)^{2}}
$$

$$
=\sqrt{\frac{1}{\left(1+\frac{1}{(\omega RC)^{2}}\right)^{2}}+\frac{\left(\frac{1}{\omega RC}\right)^{2}}{\left(1+\frac{1}{(\omega RC)^{2}}\right)^{2}}}
$$

Op dezelfde noemer brengen

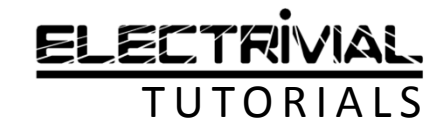

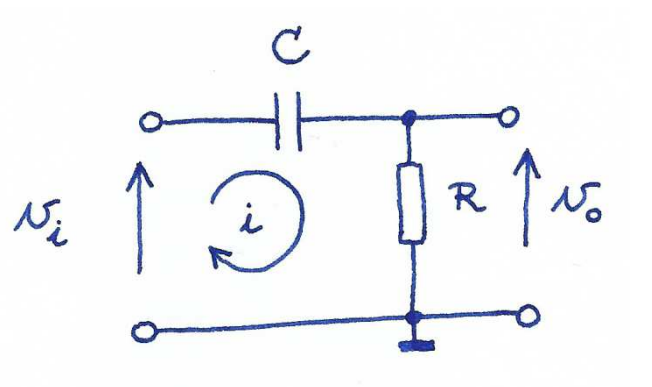

 $\frac{1}{1+\frac{1}{(\omega RC)^{2}}}\left(1+\frac{\frac{1}{(\omega RC)}^{2}}{(1+\frac{1}{(\omega RC)^{2}})^{2}}\right)$ 

 $\frac{1 + [\omega RC]^2}{1 - \omega}}$  $(60RC)^2$ 

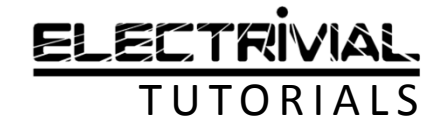

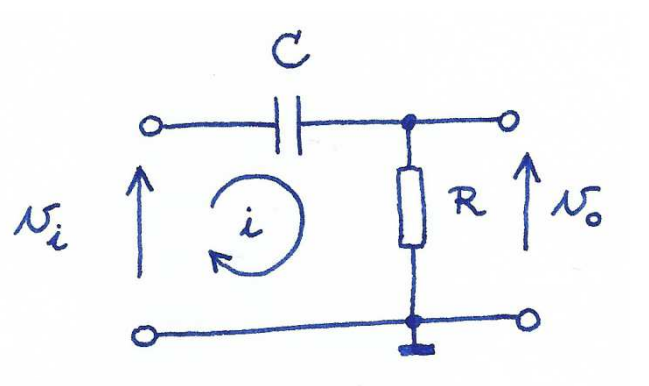

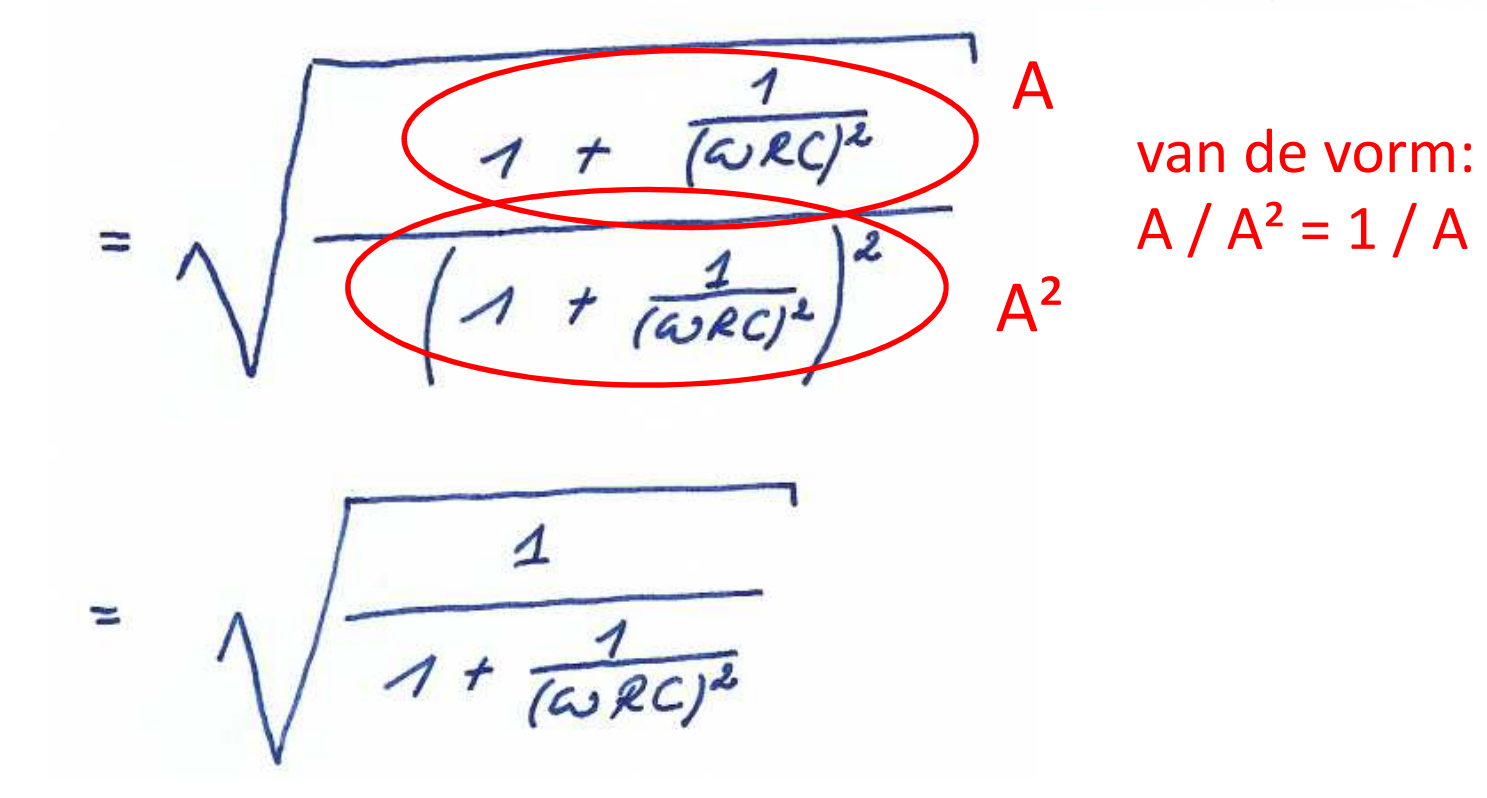

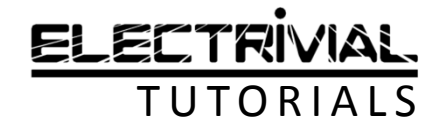

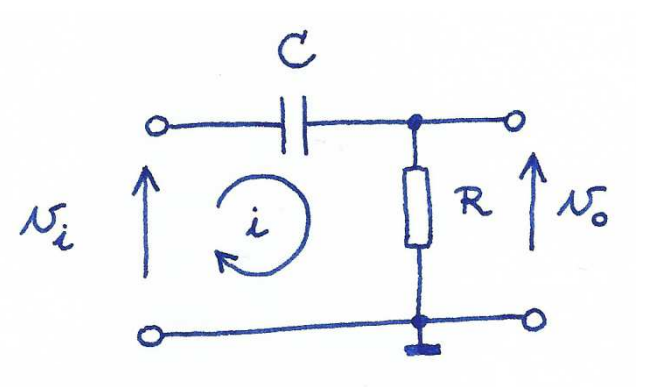

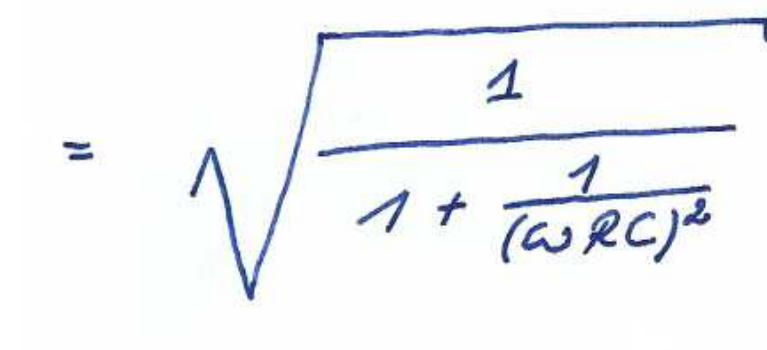

VKW van de teller /VKW van de noemer

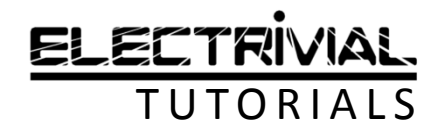

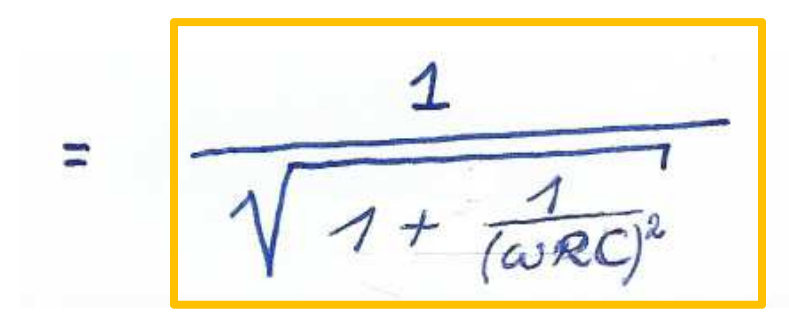

Finale uitdrukking voor de grootte van de spanningsversterking Av  $\overline{C}$ 

 $\overline{i}$ 

 $N_i$ 

 $\int w_0$ 

R

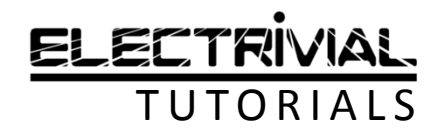

#### RC-HOOGDOORLAATFILTERFasehoek ϕ

 $\mathcal{C}$ 

 $\mathbf{i}$ 

 $N_i$ 

 $\int w_{o}$ 

R

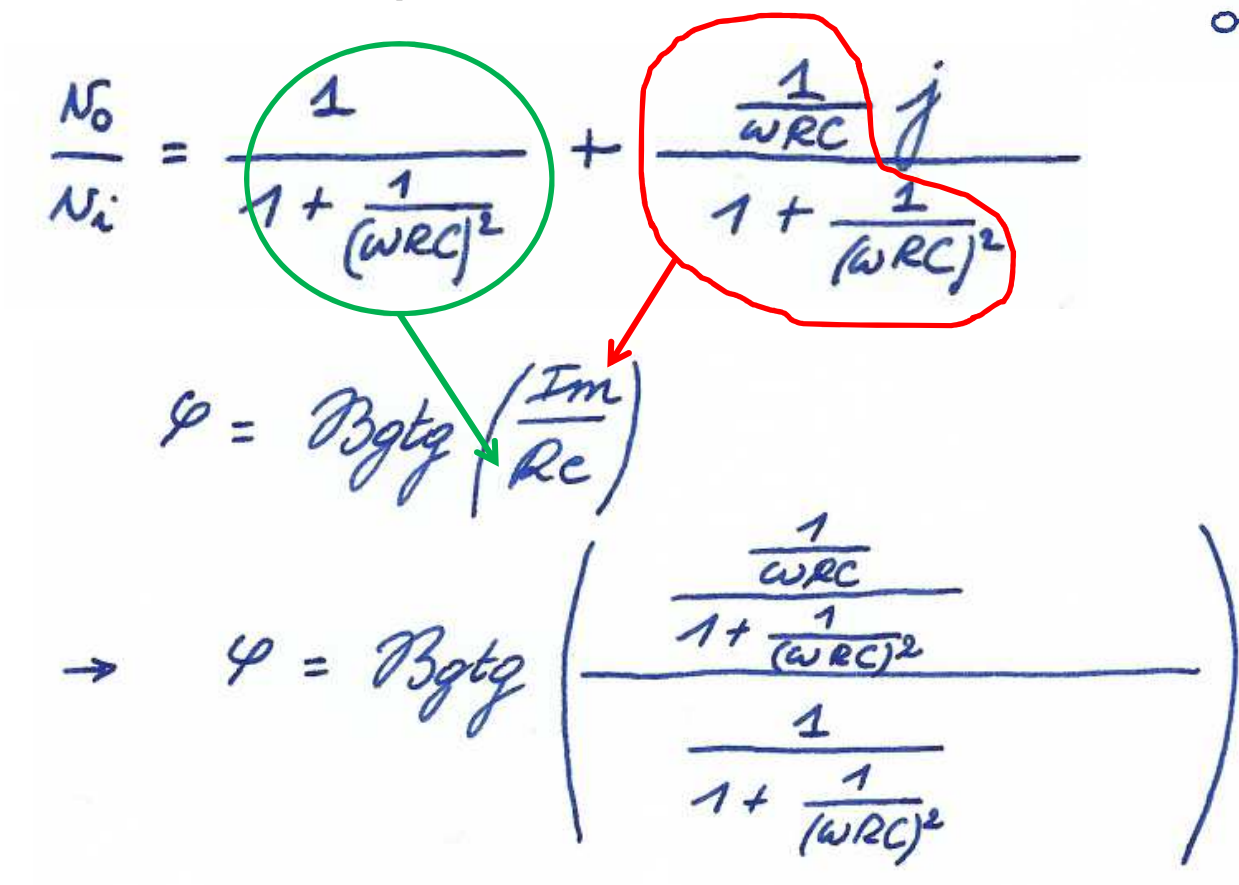

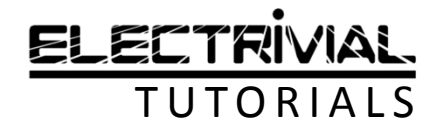

#### RC-HOOGDOORLAATFILTERFasehoek ϕ

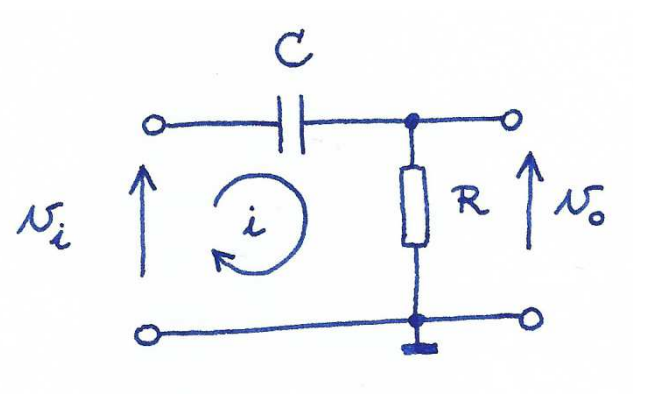

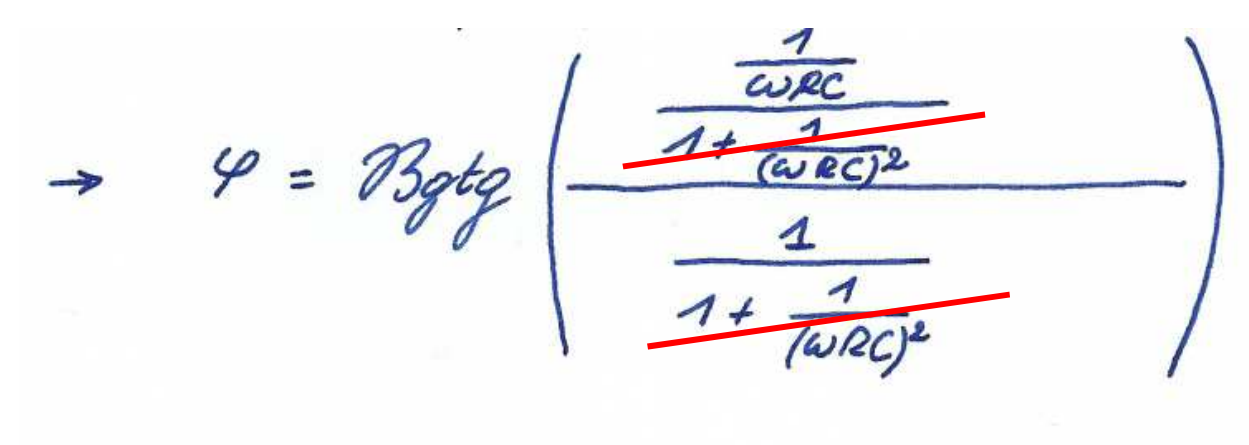

 $\Leftrightarrow \heartsuit = \mathcal{B}$ gtq  $\frac{1}{C\cup RC}$ 

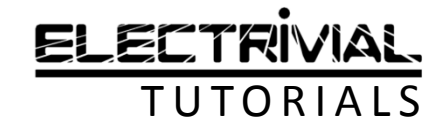

#### RC-HOOGDOORLAATFILTERFasehoek ϕ

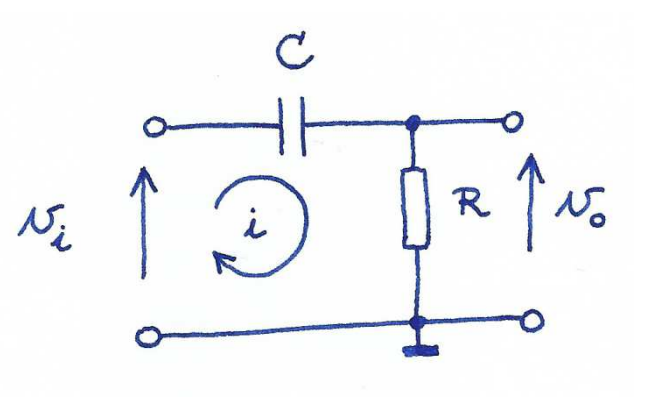

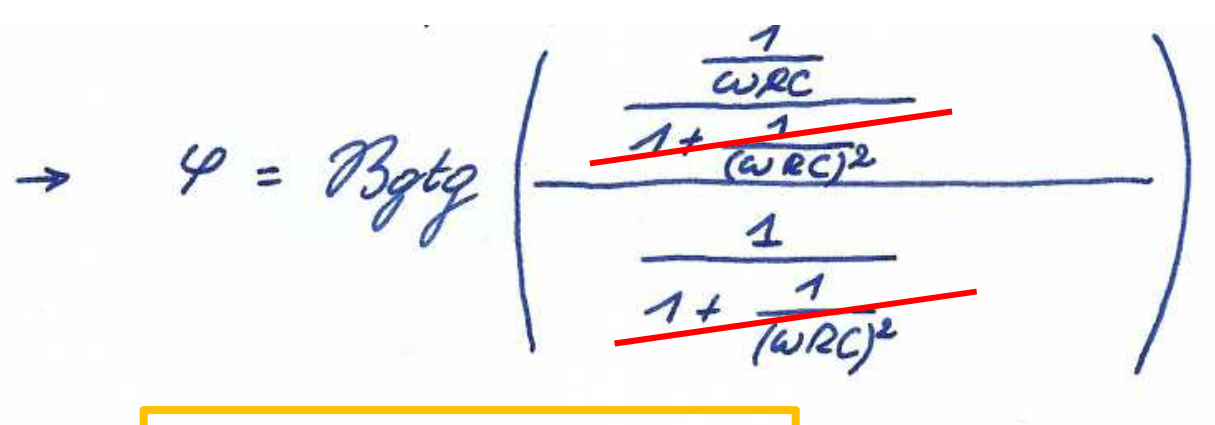

 $\varphi$  =  $\Leftrightarrow$ WRC

Finale uitdrukking voor de fasehoek tussen vin en vout

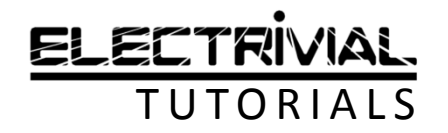

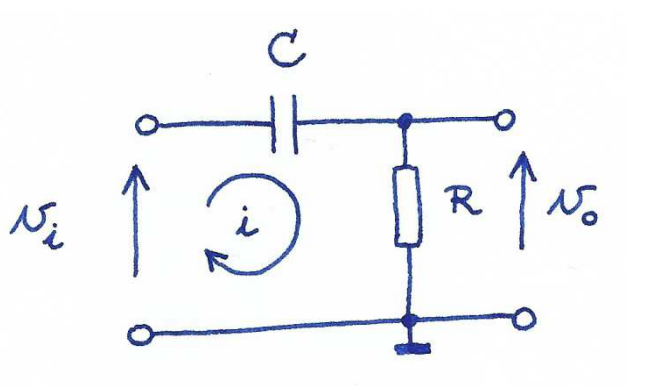

$$
f_{k} = ?
$$
  $\rightarrow$   $Stel$   $\left|\frac{v_{o}}{v_{i}}\right| = \frac{1}{\sqrt{2}}$ 

Bepaal de frequentie waarbij 70% van de ingangsspanning ( $\mathsf{V}$ in) aan de uitgang (Vout) verschijnt.

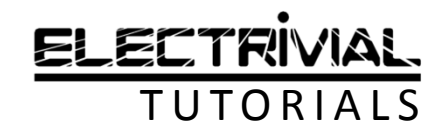

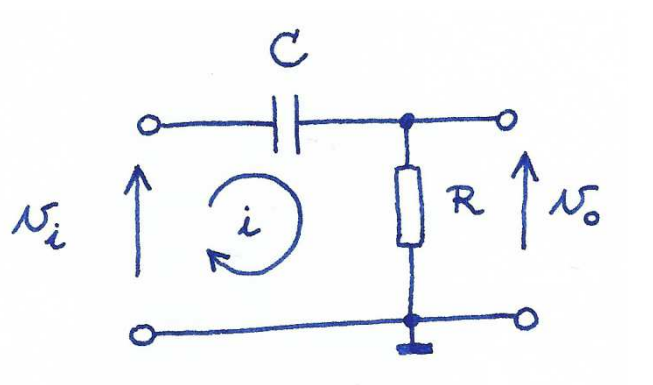

 $f_{\kappa}$  = ?  $\Rightarrow$  Stel  $\left|\frac{v_{\sigma}}{v_{\kappa}}\right|$  =  $\frac{1}{\sqrt{2}}$  $\sqrt{2}$  $\sqrt{1+\frac{1}{(\omega RC)^2}}$ 

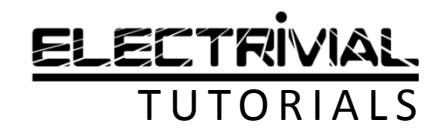

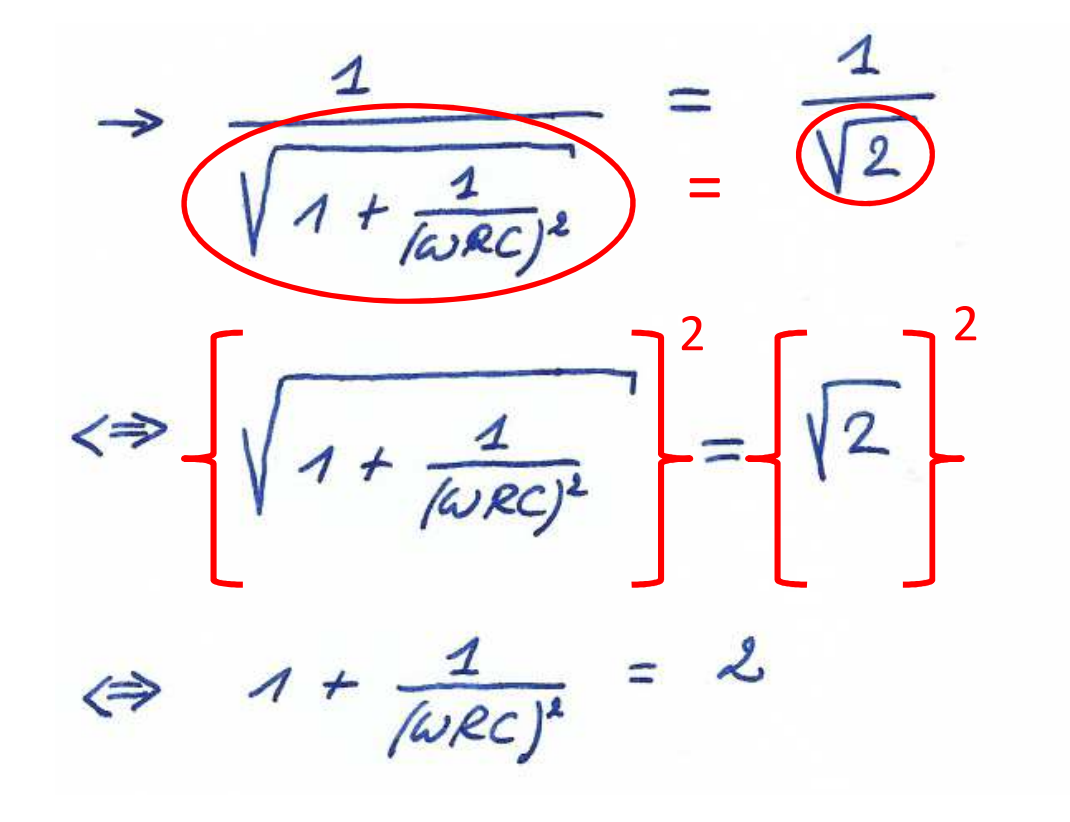

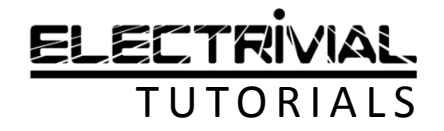

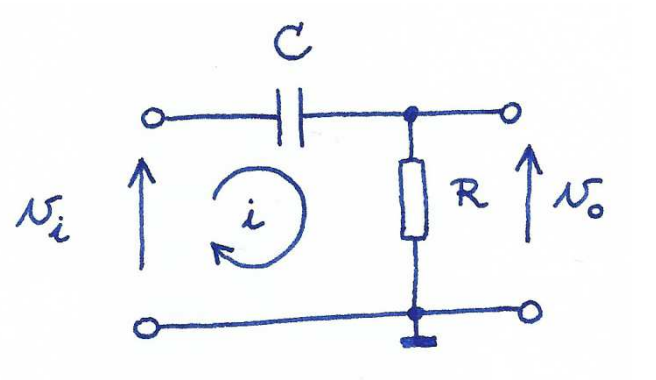

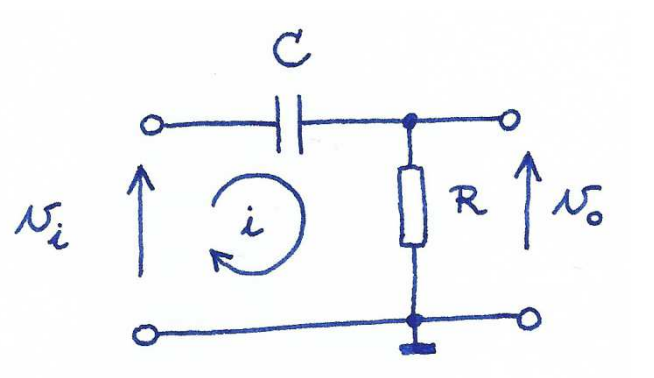

$$
\Leftrightarrow 1 + \frac{1}{(\omega RC)^2} = 2
$$
\n
$$
\Leftrightarrow \frac{1}{(\omega RC)^2} = 2 - 1
$$
\n
$$
\Leftrightarrow \frac{1}{\omega^2/RC^2} = 1 \Leftrightarrow \omega^2 = \frac{1}{(RC)^2} \Leftrightarrow \omega_k = \sqrt{\frac{1}{(RC)^2}}
$$

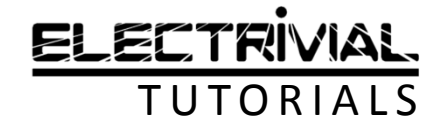

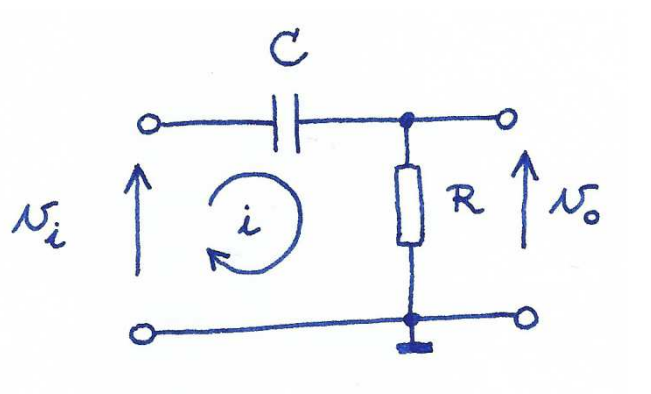

 $\Leftrightarrow \omega^2 = \frac{1}{(AC)^2} \iff \omega_k = \sqrt{\frac{1}{2} \sum_{k=1}^{N} \omega_k^2}$  $\Leftrightarrow \frac{1}{\omega^2/RC}$  $\perp$  $\Leftrightarrow$   $2\pi f_R = \frac{1}{RC}$   $\Leftrightarrow$   $\frac{1}{R} = \frac{1}{2\pi RC}$  $\omega_{\ell} = \frac{1}{RC}$  $\Leftrightarrow$  $\omega$  = 2  $\pi$ . f Finale uitdrukking

voor de kantelfrequentie fk

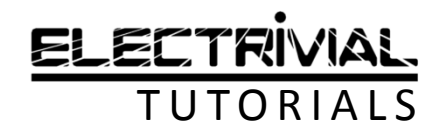

#### RC-HOOGDOORLAATFILTERTijdconstante τ

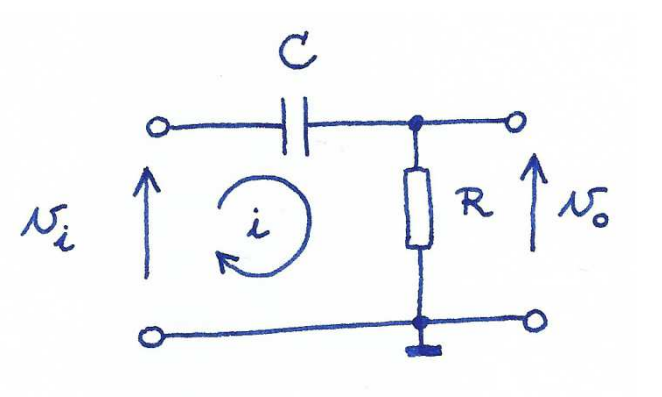

$$
f_k = \frac{1}{2\pi RC}
$$

Stel R .  $C = T$ (tijdconstante)

Alternatieve notatie:

$$
f_k = \frac{1}{2 \cdot \pi \cdot \tau}
$$

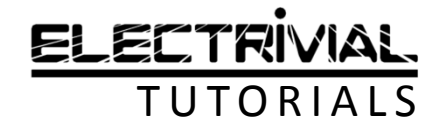

#### RC-HOOGDOORLAATFILTERVoorbeeld

 $R = 330 \Omega$  | C = 470 nF  $f_k =$ 1 $2 * \pi * R * C$  $\equiv$ 1 $2 * \pi * 330 * 470 * 10^{-9}$  $f_k = 1026 Hz$ 

 $\mathcal{C}$ 

 $\hat{i}$ 

 $N_i$ 

 $\mathcal{N}_{0}$ 

R

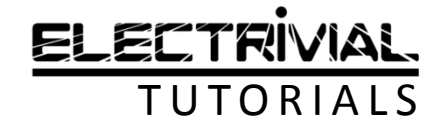

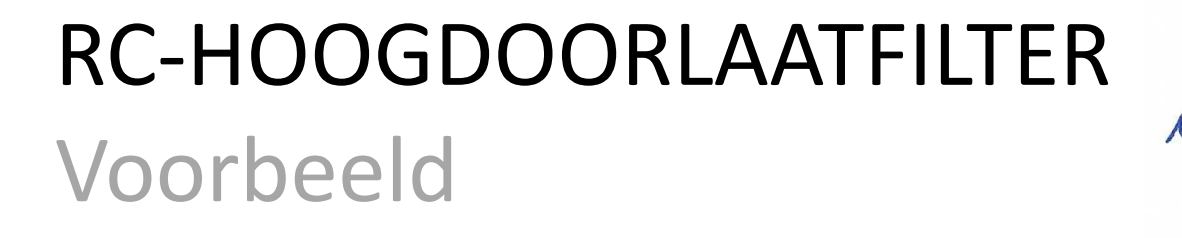

$$
\begin{array}{c}\nC \\
C \\
D\n\end{array}
$$

R = 330  $\Omega$  | C = 470 nF | f = 100 Hz  $A_{\nu} =$ 1 $1 +$  $+\frac{1}{(2 * \pi * f * R * C)^2}$  $A_{\nu} =$ 1 $1 +$  $+\frac{1}{(2 * \pi * 100 * 330 * 470 * 10^{-9})^2}$  $A_v = 0,097 \rightarrow 9,7\%$ 

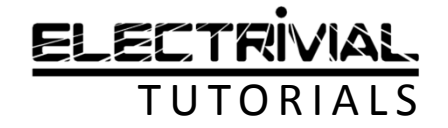

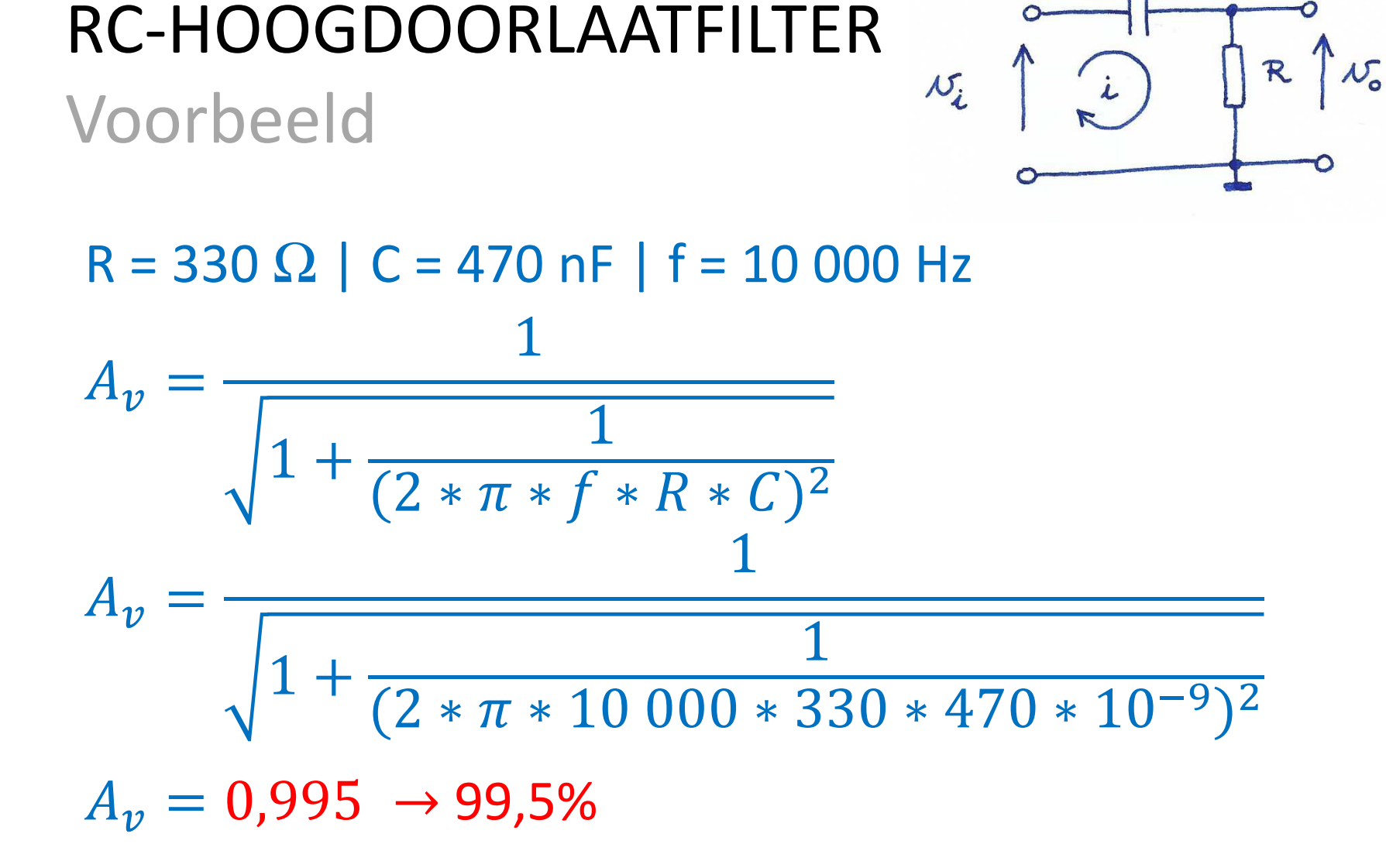

 $\mathcal{C}$ 

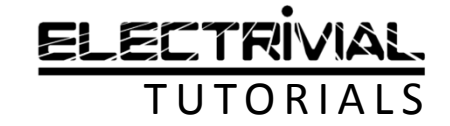

#### RC-HOOGDOORLAATFILTERFrequentie-onderzoek

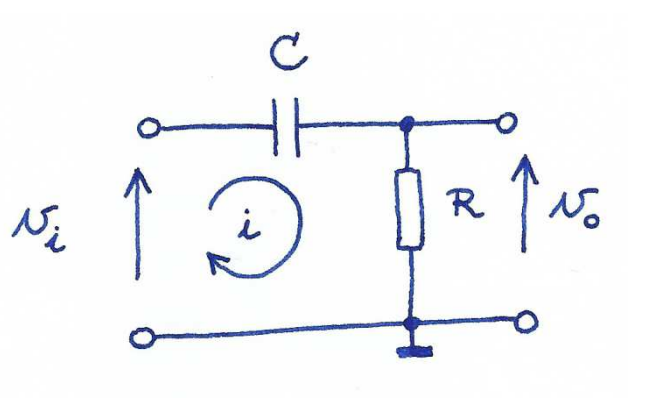

Voor een set van frequenties bepalen we:

- de spanningsversterking: A<sup>v</sup>
- de fasehoek tussen IN en OUT: φ
- Dit resulteert in een AMPLITUDEKARAKTERISTIEK•en een FASEKARAKTERISTIEK

HOE?

- •rekenblad (Excel)
- •Simulator LTspice

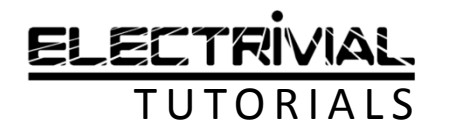

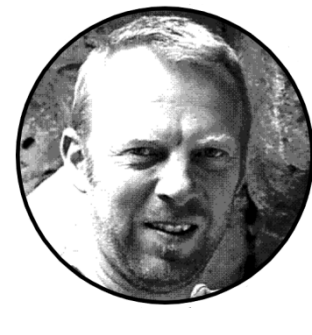

#### **EINDE**

CREATIE & VOICE-OVER W. Van WichelenDATUM SCREENCAST 2021.01.15DOELPUBLIEKIndustriële ICT

GEBRUIKTE SOFTWARE iSpring Free CamDATUM PUBLICATIE 2021.01.18LEERPLANDOELENOO-2017-005/41/42/46

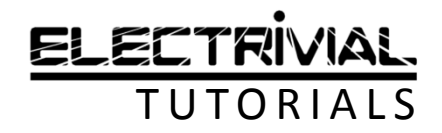